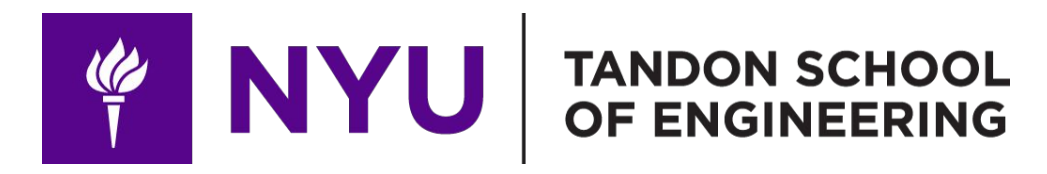

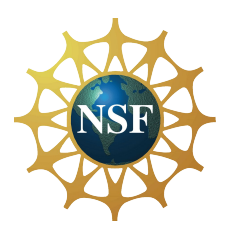

Promoting robotic design and entrepreneurship experiences among students and teachers

## Lesson 10: Technology Subsystem ─ 3D Printing for STEM and Robotics **Applications**

**Innovative Technology Experiences for Students and Teachers (ITEST), Professional Development Program, July 2017 - 19** Mechatronics, Controls, and Robotics Laboratory, Department of Mechanical and Aerospace Engineering, NYU Tandon School of Engineering **FOUTER** 

## **CONTENTS**

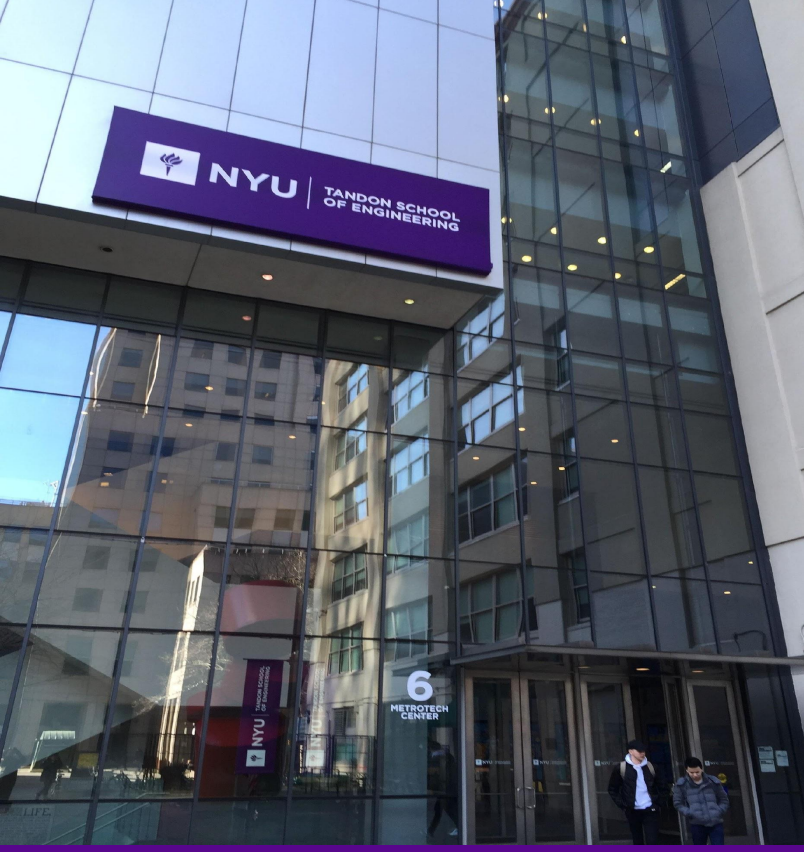

- Introduction to 3D printing
- History and modern era of 3D printing
- Process of 3D printing
- Types of 3D printing

**• TASK/ACTIVITY**: Touring the makerspace

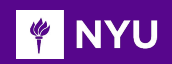

#### INTRODUCTION TO 3D PRINTING

- **• 3D printing** is an **additive manufacturing process** that creates 3-dimensional objects from 3-dimensional design model
- 3 dimensional digital models are "**sliced**" into many **2-dimensional** cross-sections that are then **"printed", one on top of the other**
- There are other digitized processes that are a **subtractive manufacturing process** (ex. CNC, milling) often referred to as "**machining**"

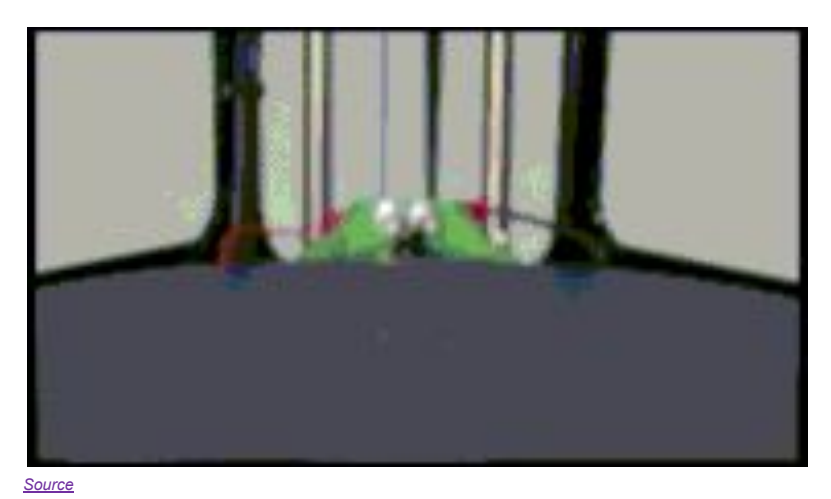

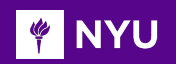

#### INTRODUCTION TO 3D PRINTING

- 3D printing is an **additive method** i.e. material is added rather than taking it away (subtractive)
- The material is **layered** using an **extruder**, onto a bed with each layer bonding to the previous
- The process follows the structure of a **CAD** file in computer using data from an **STL** file *[Source](https://makeagif.com/gif/ultimaker-3d-printing-timelapse-mojito-shoe-by-julian-hakes-gEAEJ_)*

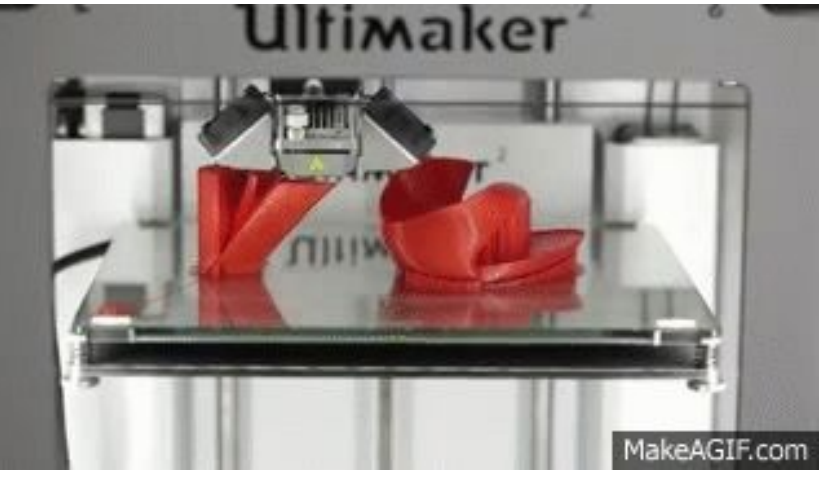

#### **FINYU**

## INTRODUCTION TO 3D PRINTING

When the design is complete, the part is removed from the bed, and is either:

- Finished and ready to be used
- 2. Cleaned up to **remove support material**  when support material is used to build the design

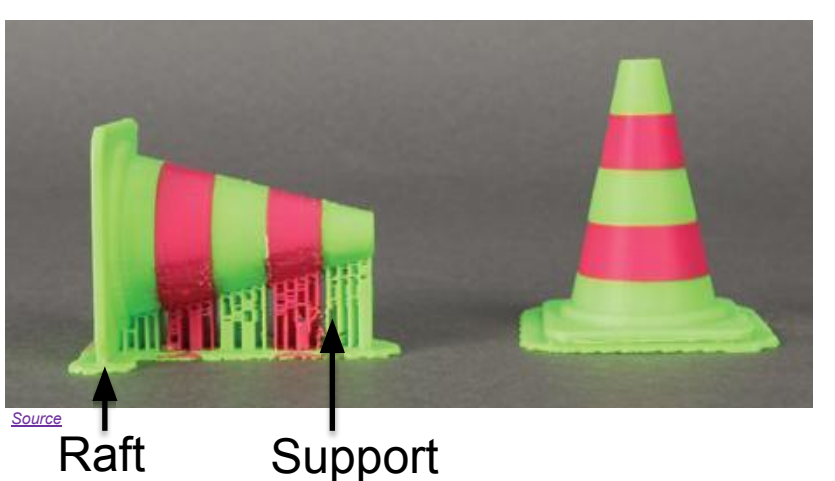

- 3. Cleaned up by **removing raft material**
- 4. Heat treated prior to use

**NOTE:** For common school printers that use **plastic** as the **3D printing material**, options 1-3 apply. For **metals** or other composites, option 4 also applies.

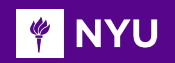

- The "idea" of 3D printing has existed for centuries, millennia possibly
- Looking at columns built by ancient Greeks we may be seeing the beginning

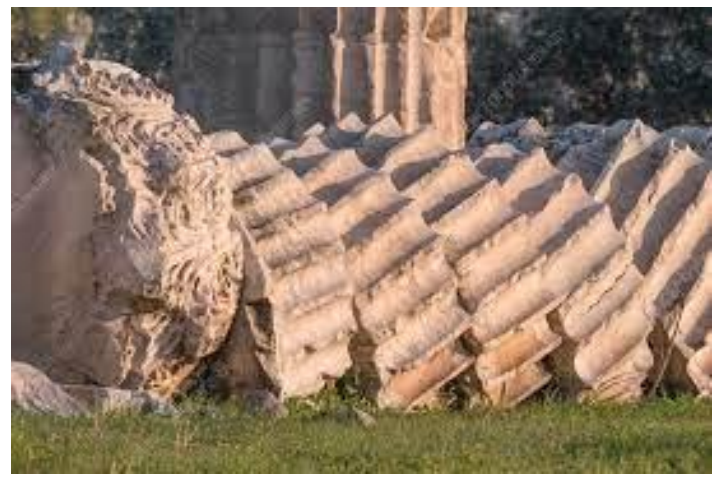

*[Source](https://www.google.com/imgres?imgurl=https%3A%2F%2Fmedia.sciencephoto.com%2Fc0%2F51%2F37%2F78%2Fc0513778-800px-wm.jpg&imgrefurl=https%3A%2F%2Fwww.sciencephoto.com%2Fmedia%2F1164730%2Fview%2Fcolumn-drums-temple-of-olympian-zeus-&tbnid=ea3WWLK_wmjeIM&vet=12ahUKEwjc5PGs4834AhVwn3IEHU9BCoIQMygGegUIARCVAw..i&docid=Q1A6Uu0Zk8gG0M&w=800&h=533&q=greek%20columns%20drums&ved=2ahUKEwjc5PGs4834AhVwn3IEHU9BCoIQMygGegUIARCVAw)*

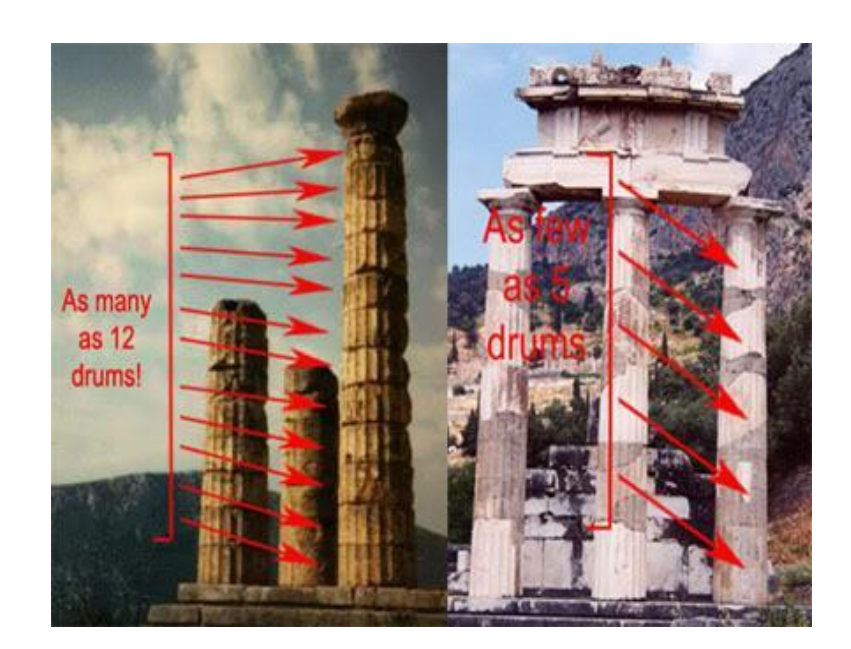

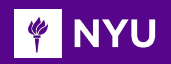

• François Willème 1806's work on "**Photosculpture**" was his patented technique of combining photography with the pointing machine, used by sculptors to reproduce 3D art

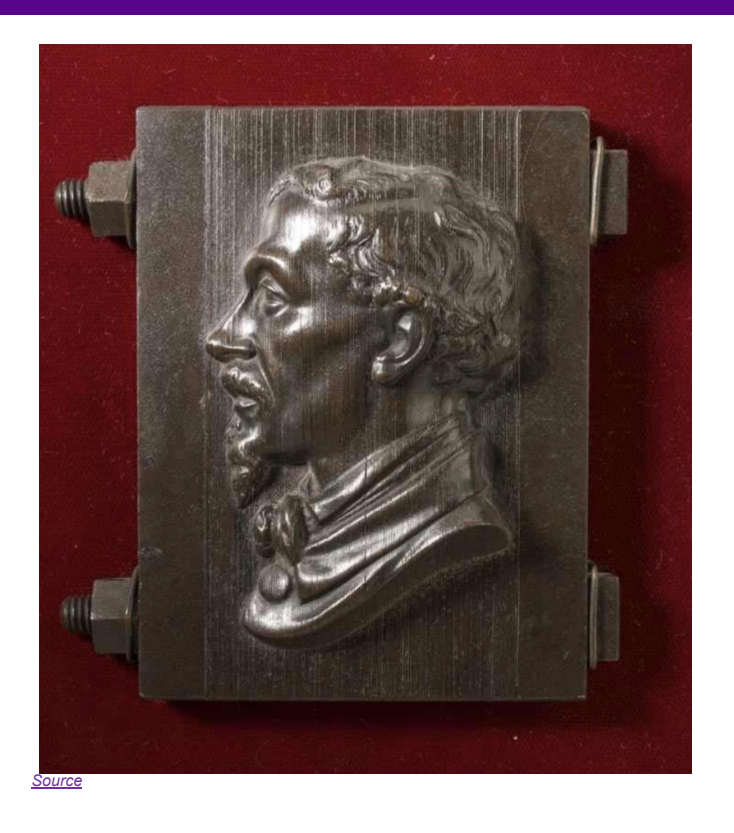

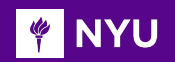

• The original patent by François Willème on "**Photosculpture"**

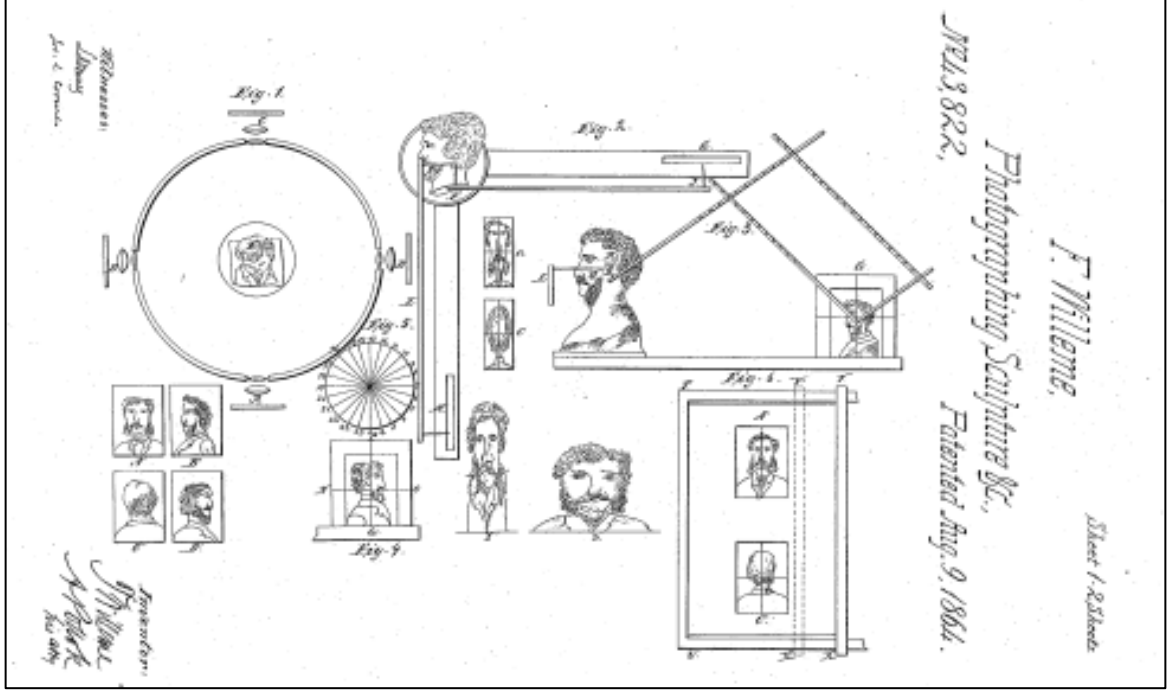

#### [Photosculpure patent](https://onthisdateinphotography.com/2017/05/27/may-27/)

**Promoting Robotic Design and Entrepreneurship Experiences Among Students and Teachers**

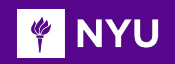

- **• 1980**: The early roots of 3D printing lie in photo-sculpture and topography
- **• 1981**: Hideo Kodama of Nagoya Municipal Industrial Research Institute in **Japan** was first to publish paper outlining a working 3D printer
- **• 1984**: Charles "Chuck" Hull of 3D Systems develops first prototype 3D printer
- He called it stereolithography and developed the STL file format widely used today

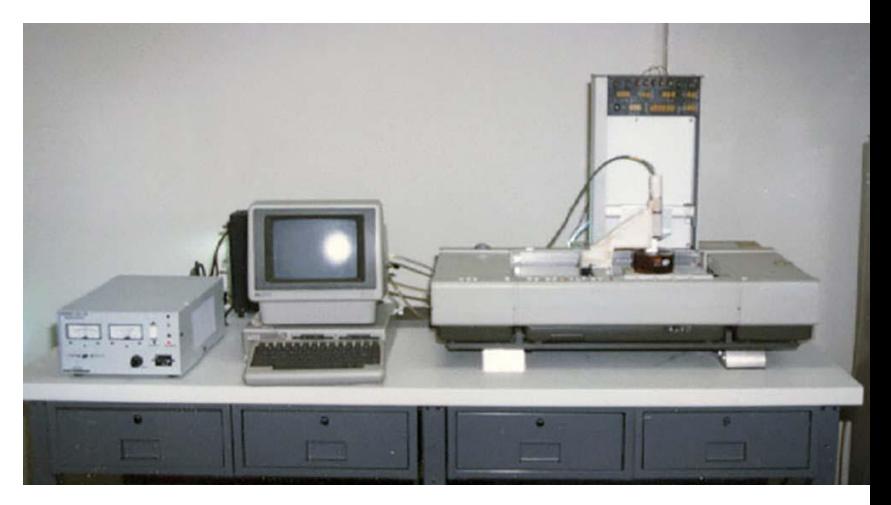

[The first 3D printer - by Charles Hull](http://my3dconcepts.com/wp-content/uploads/2017/04/First-3D-Printer-Invented-in-1983.jpg)

#### **V** NYU

#### AS A SUMMARY

- Developed in the **1980s**
- A **fast** and cost effective process for industry to make parts
- It was never patented by the person who **invented** the process in **1980**, **Dr. Kodama**  from **Japan**
- Later patented by **Charles Hull** in **1986** who set up the company 3D Systems Corporation
- In **2012**, the first crowd funded printers became **available to market** using the platform **Kickstarter**

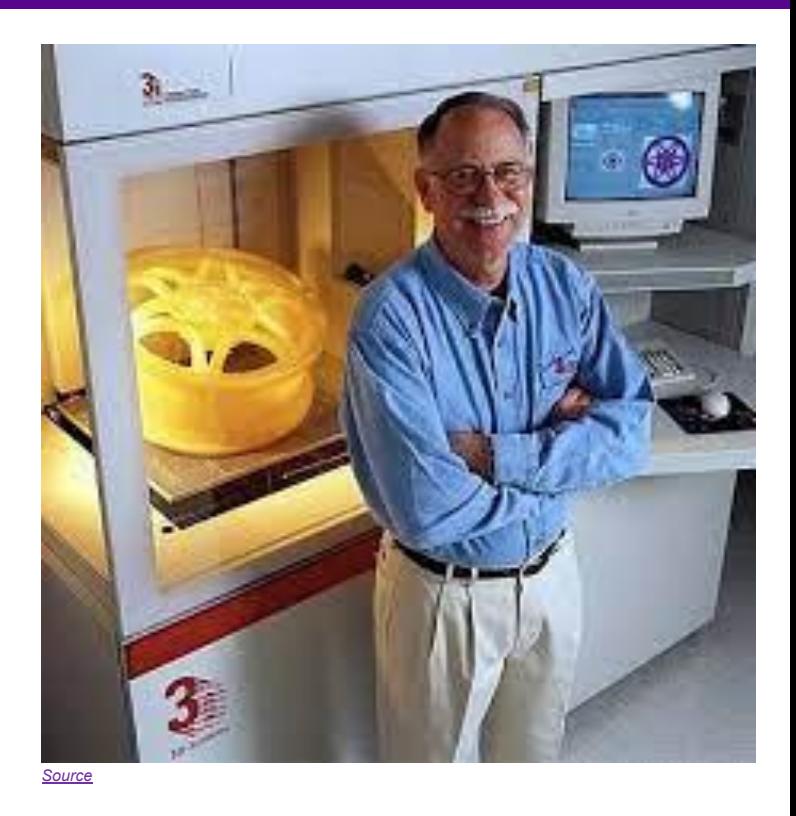

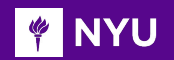

#### TIMELINE OF 3D PRINTING

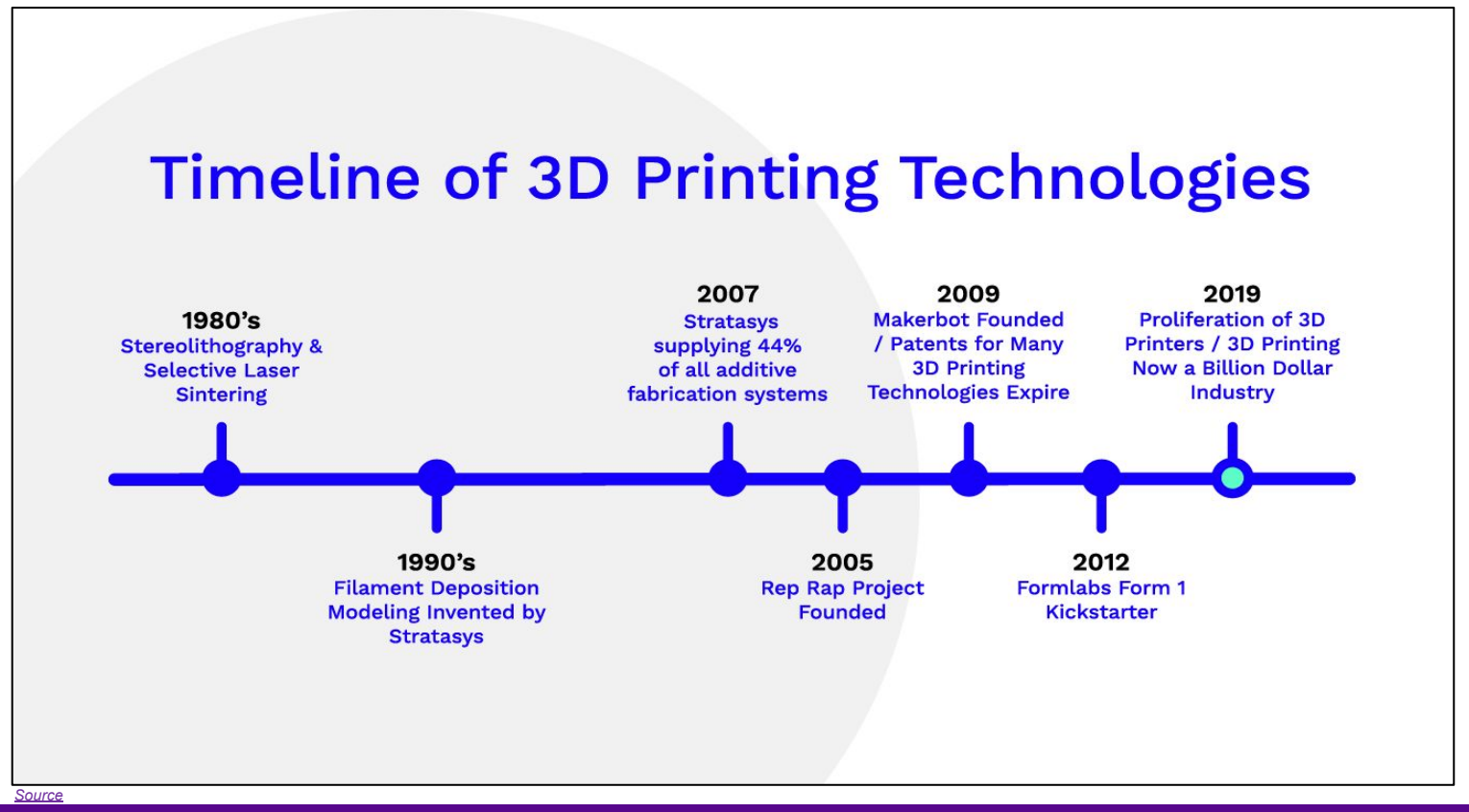

**Promoting Robotic Design and Entrepreneurship Experiences Among Students and Teachers**

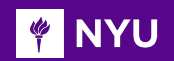

#### MODERN ERA OF 3D PRINTING

- **• RepRap Project (2005):** A collaborative challenge to create a self-replicating machine!
- Up until this point 3D printing was very expensive and, almost available only to the manufacturing industry
- Beside the RepRap what else made 3D printing more available?
	- o Cheaper technology
	- o Patent expiration
	- o Open source

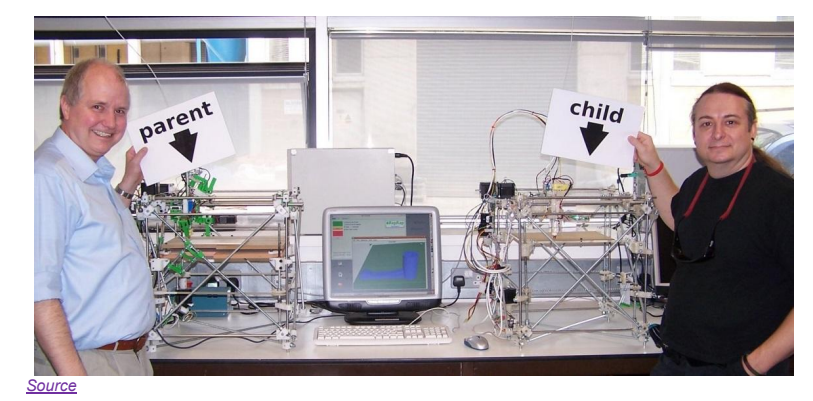

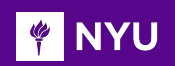

#### MODERN ERA OF 3D PRINTING

**2009**: The **MakerBot** - 3D Printers for Everyone!

- After the success of RepRap, **MakerBot** made open-source DIY kits to build their own 3D printers or 3D printed products
- Thingiverse was created, for users to post or download printable files for 3D designs

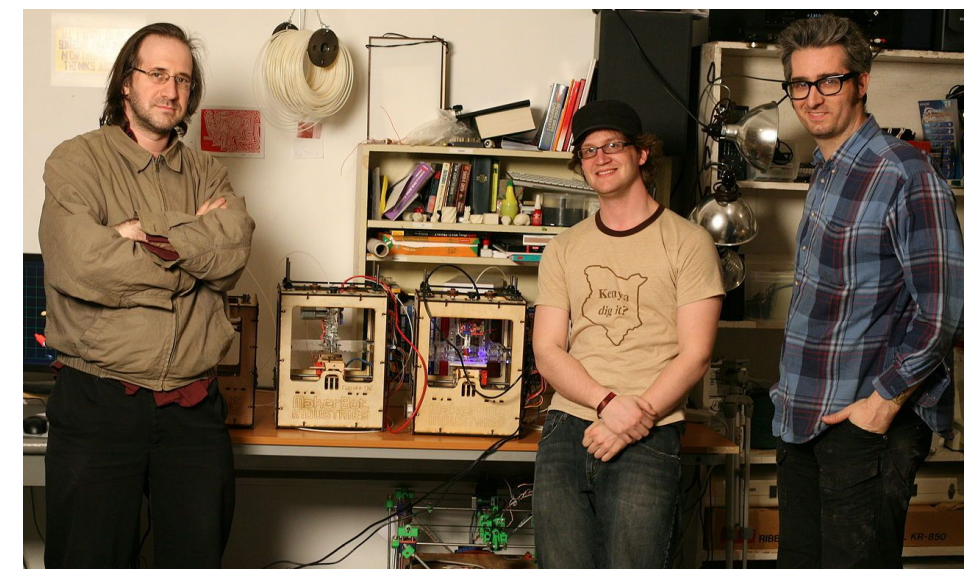

*[Source](https://en.wikipedia.org/wiki/MakerBot)*

#### MODERN ERA OF 3D PRINTING **THE NAME OF ST**

• From the first **3D printed kidney** in **2000,** to the first **3D printed house in 2018,** to today, 3D printing is revolutionizing big sectors such as automotive, architecture, medical and more

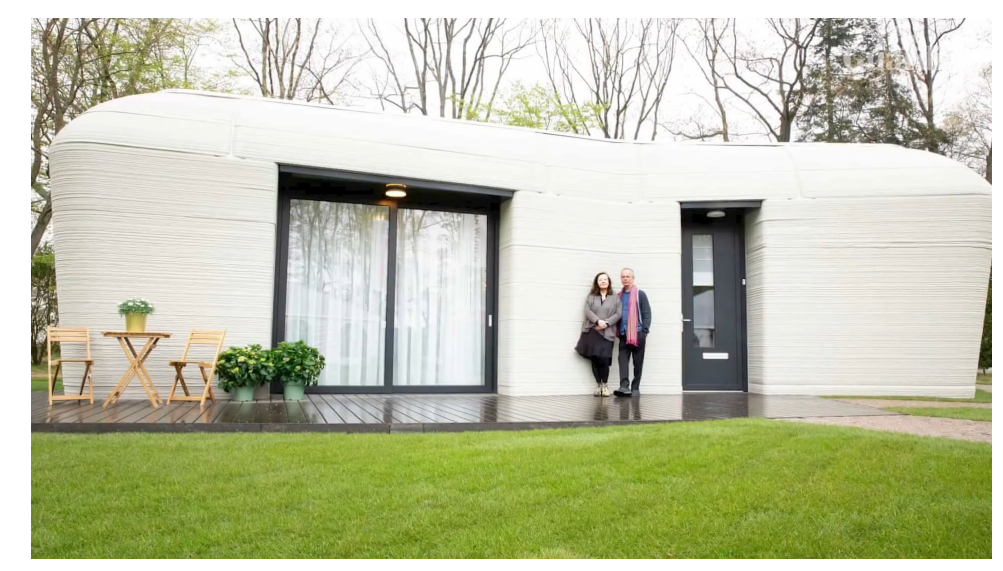

#### [Europe's first fully 3D printed house](https://www.youtube.com/watch?v=ZSxfuQAzOFs&ab_channel=GuardianNews)

**Promoting Robotic Design and Entrepreneurship Experiences Among Students and Teachers**

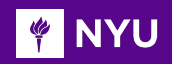

### TYPES OF 3D PRINTING

**• Different types of 3D Printing Mechanisms:** 3D Printing comes in 7 different forms based on its application, material, type of manufacturing as follows

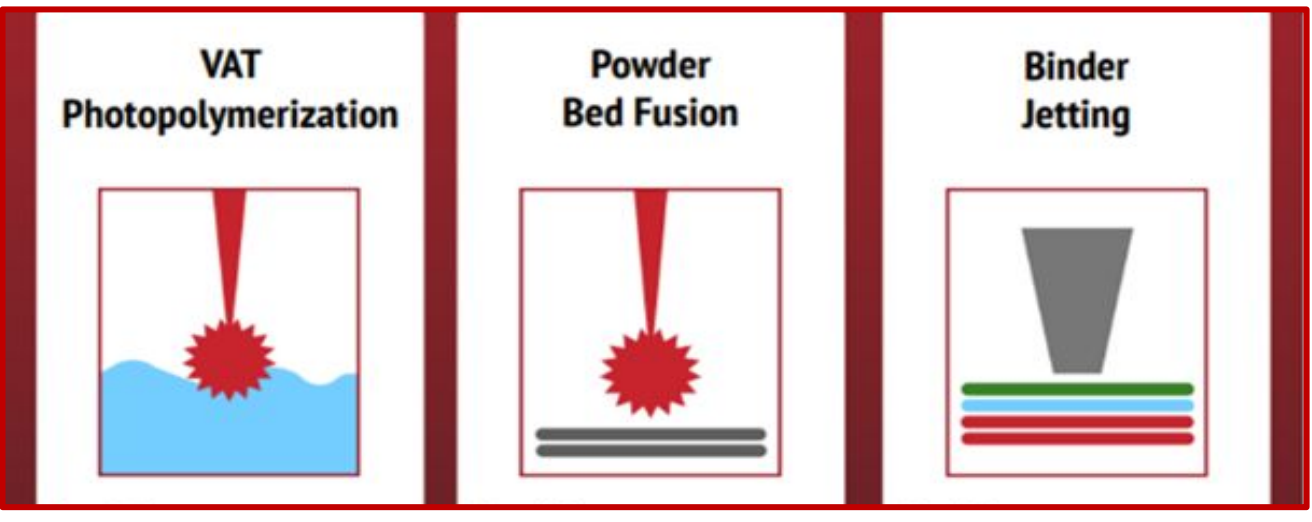

*[Source](https://nwirc.org/wp-content/uploads/2021/10/3D-printing-overview.png)*

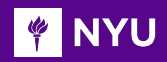

#### TYPES OF 3D PRINTING

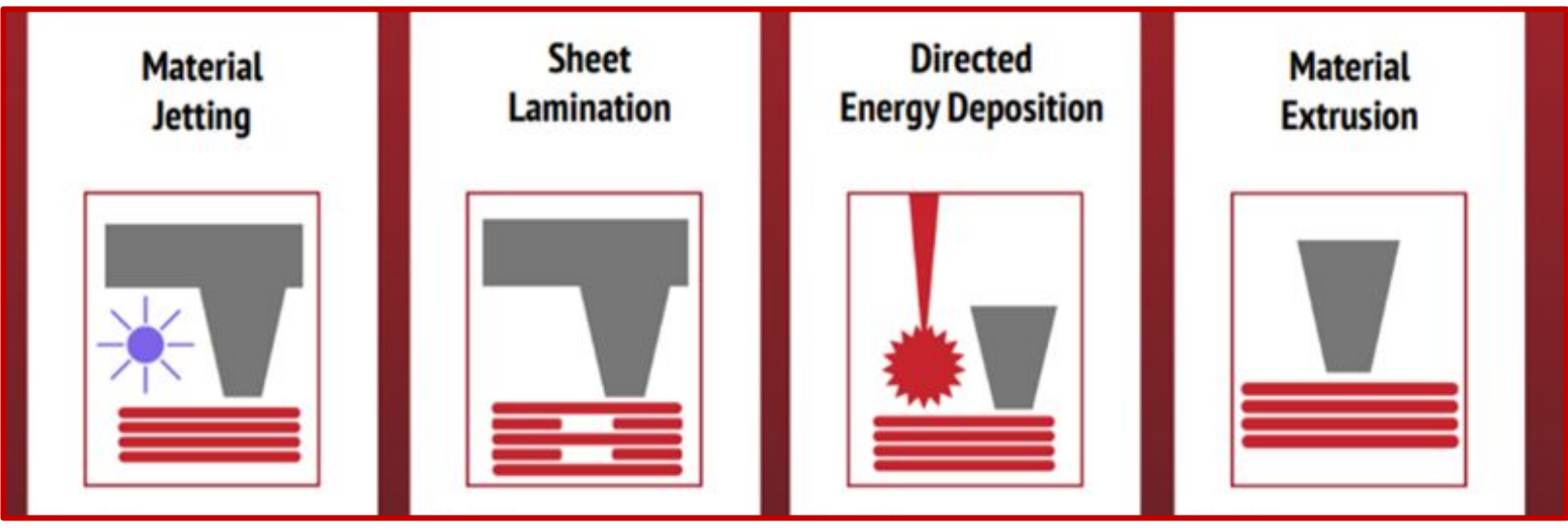

*[Source](https://nwirc.org/wp-content/uploads/2021/10/3D-printing-overview.png)*

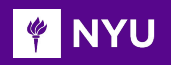

- A 3D printer's extruder moves along 3 axes:
	- $\circ$  X: left to right
	- $\circ$  Y: back and forth
	- $\circ$  Z: up and down

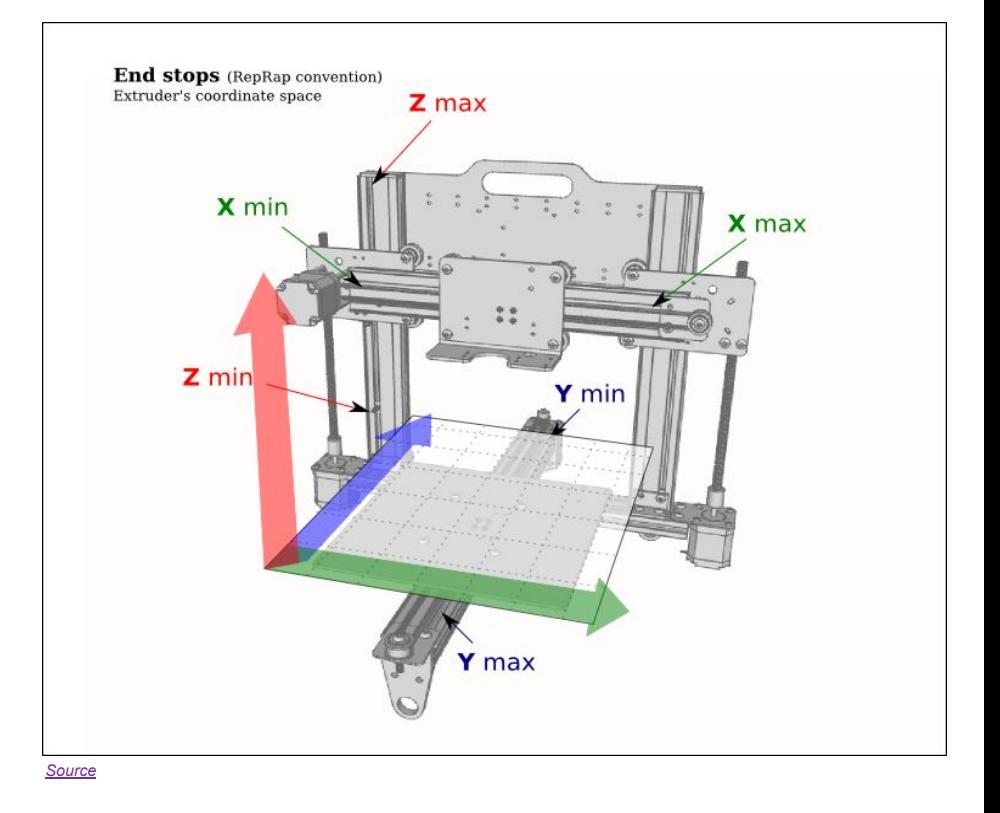

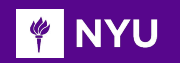

#### **The process:**

- **• 3D modelling**: We can model an object in **3D design software**, **scan** an object with a 3D scanner, or **download** an already made **CAD file**
- **• Upload into Ultimaker Cura**: The design file is uploaded into the **Cura** software in **STL** or **OBJ** format
- **• Format**: Choose the parameters such as size, placement, print speed, etc. and material of the print
- **• Slice** and **Print**: 3D model is sliced (converted to **Gcode**), and the data is sent to a 3D printer which recreates the object one layer at a time, stacking consecutive layers atop one another

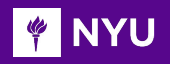

- **• Gcode:** It is a specific code containing exact instructions for the printer
- **• Printing**: The 3D printing software (Ultimaker Cura) "**slices**" the model into many **3D cross-sections**

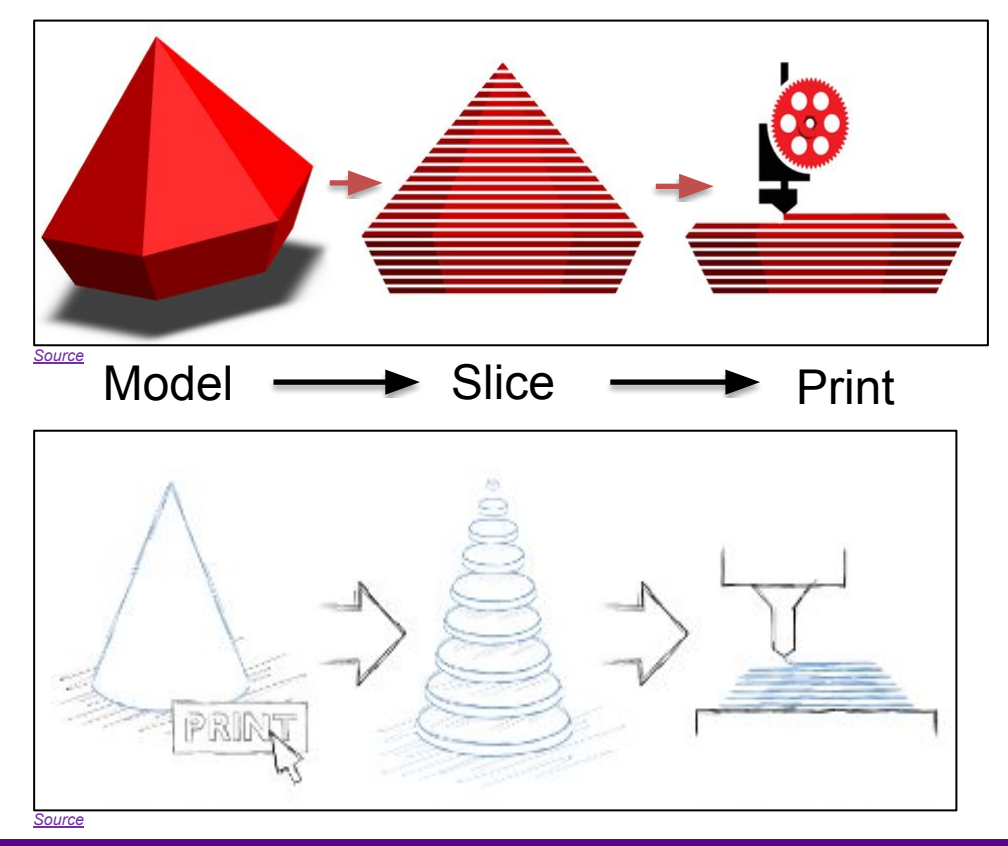

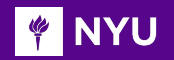

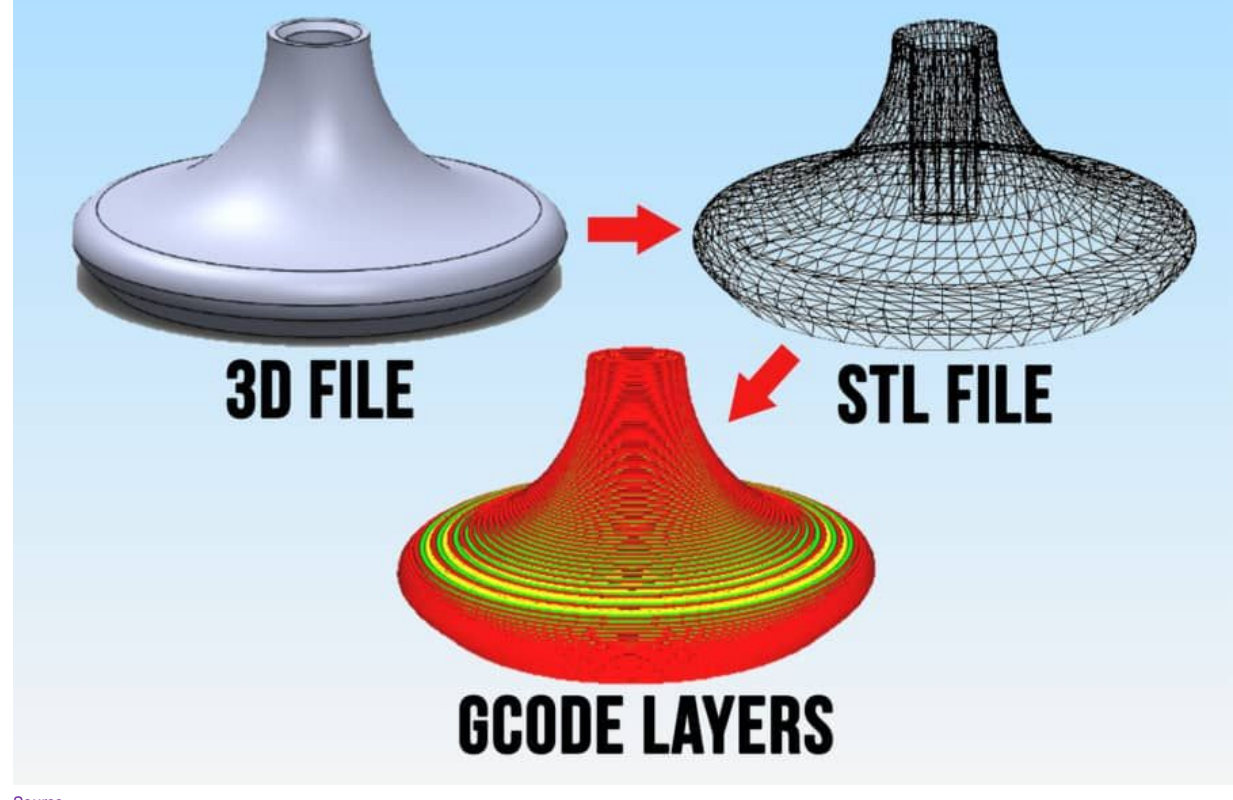

*[Source](https://the3dbros.com/3d-slicing-software-the-basics/)*

**Promoting Robotic Design and Entrepreneurship Experiences Among Students and Teachers**

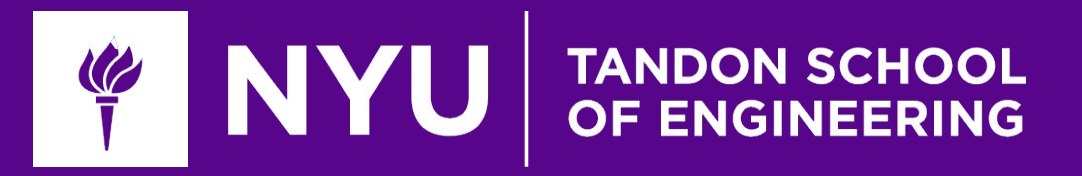

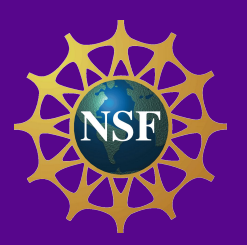

# Task / Activity: Touring the makerspace

**Innovative Technology Experiences for Students and Teachers (ITEST), Professional Development Program, July 2017** Mechatronics and Robotics Laboratory, Department of Mechanical and Aerospace Engineering, NYU Tandon School of Engineering

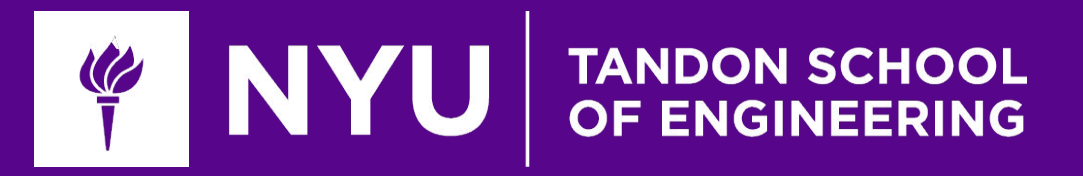

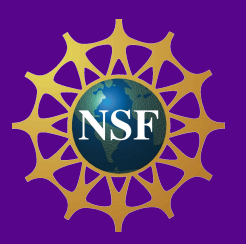

# Thank You! Questions and Feedback?

**Innovative Technology Experiences for Students and Teachers (ITEST), Professional Development Program, July 2017 - 19** Mechatronics, Controls, and Robotics Laboratory, Department of Mechanical and Aerospace Engineering, NYU Tandon School of Engineering